www.senso.cloud | superhero@senso.cloud

# Senso. Remote Monitoring and Management

# **Class Cloud Bundle**

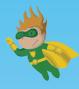

Monitor and teach K-12 students from anywhere without distraction, our monitoring and control modules are designed to put control back in the teacher's hands.

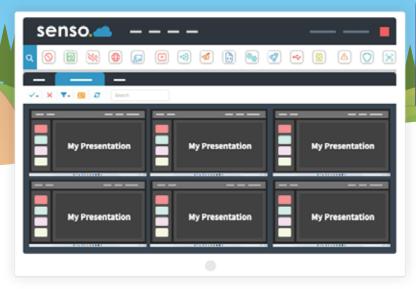

## **CLASS CLOUD BENEFITS**

With our Classroom Management Software, teach K-12 students from anywhere in the world! Monitor and manage your class with live thumbnails and more, keeping you in control.

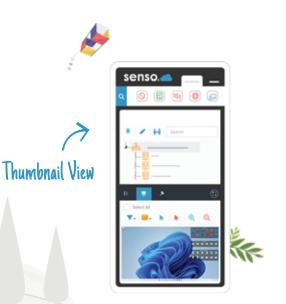

#### Classroom Management Tools.

Take control of the class and elevate your lessons to the next level.

- Collaborative Teaching.
  Share screens and engage the entire class through presentations.
- Keep Students on Task.
  Monitor the screens of student devices.
- Block Unwanted Distractions.
  Keep students focused with 'Disable Web' and 'Block Sound'.
- Completely Web-based.

Teach smarter and log in from anywhere with the Senso portal.

## **OUR ESSENTIAL MODULES**

Live Thumbnail View —

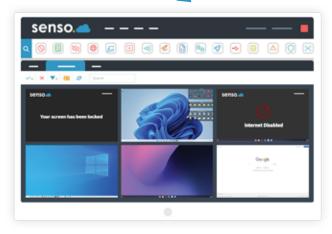

### Live Thumbnail View

Monitoring made easy, with the option to take control of devices if help is required.

### **Remote Control**

Take control of devices with ease. Easily assist a user or take control of a single device, or of multiple devices.

### Send Message

Send a message to a single student or to multiple students. Prompt students in just a few clicks.

### **Substitute Teacher**

Share groups with substitute teachers or teaching aids. Administrators can invite a substitute teacher to see all of their required classes.

| senso. 📥 🛛 —   |  |
|----------------|--|
| 0 2 1 0        |  |
| Send a Message |  |
|                |  |
|                |  |
|                |  |
|                |  |

| 🌾 Hicrosoft Teams | G Google Classroom |         |                  |        |
|-------------------|--------------------|---------|------------------|--------|
| Sync Domains      |                    |         |                  |        |
| + 2               |                    |         |                  |        |
| Domain            | Sync Administrator | Enabled | Last Sync        | Status |
|                   |                    | _       |                  | _      |
| API Setup         |                    | Import  | tant information |        |
|                   |                    |         |                  |        |
|                   |                    |         |                  |        |
|                   |                    | =       |                  |        |

### **Azure AD**

Azure AD allows access to grouping and user-based information. Allows automatic sync to pull.

### **Client Updater**

Update your client in just a single click or schedule an update for a more convenient time.

### **Microsoft Teams Sync**

Effortlessly sync your school or business' Microsoft Teams groups automatically for easy screen access.

### **Google Classroom Sync**

Your school Google Classroom groups can be synced automatically for easy screen access.

|                 | Azure AD 🦳 |
|-----------------|------------|
| senso. 📥 🛛 — —  | · ·        |
| Laure AD Groups |            |
| Setup           |            |
|                 |            |
| Authorize Senso |            |
|                 |            |
|                 |            |

## CLASSROOM MONITORING & MANAGEMENT

## Broadcast Screen —

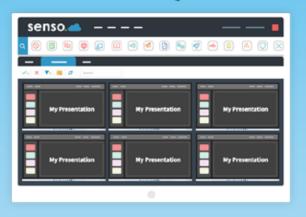

### **Block Sound**

Mute devices in your class or change the volume level of their device to limit distractions.

### **Block Web**

Easily disable and enable internet browsing whilst keeping essential applications connected.

### **Broadcast Screen**

Allows you to share your screen or another students' screen with the rest of the class. Perfect for sharing presentations.

### Launch

Open an application or a specific website for the entire class to keeps students on task.

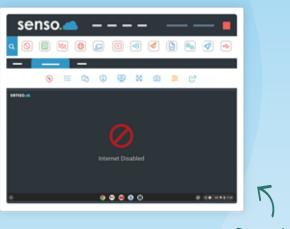

### Block Web

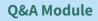

Ask the entire class a multiple choice question and see the results, or send a single student a question.

### **Client Live Chat**

Allows a two-way chat between a console and user. Ideal for offering remote support to students during lessons.

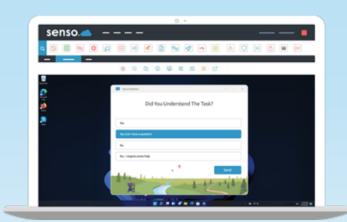

C Q&A Module

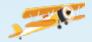

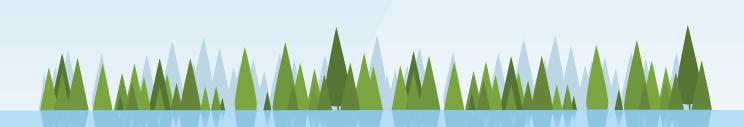

### **Clever Sync**

Allows you to easily import all of your classroom groups, giving staff members access to the correct groups and live thumbnails.

### **Close Tab**

In just a few clicks, close the active browser tab on your students' Chrome browsers to get them back to the task at hand.

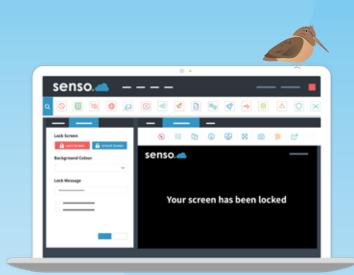

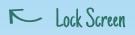

C.

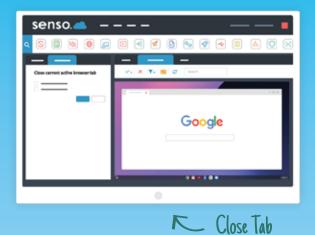

### **Lock Screen**

Lock the screens of all selected devices, grab everyone's attention with a customizable message.

### **Send File**

Access and send files from anywhere to single or multiple devices. Send File has the ability to run files as an administrator.

### **Client Tool Bar**

Show a toolbar with Show Support Ticket option, Anonymous Reports, join PIN Group options and Show Raise Concern option.

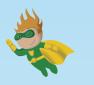

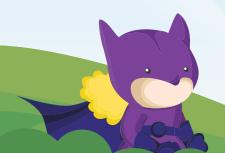